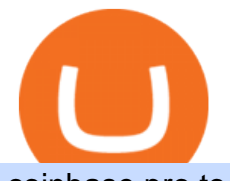

coinbase pro to metamask where did gdax go bitfinex us citizen connect ledger to binance interactive brol

Binance. You can indirectly stake your ADA on large exchanges like Binance and Kraken. Steps to stake on Binance. Ensure you have some ADA in your Binance Spot wallet. Go to the Locked Staking page of Binance. Choose a lock period on your ADA, usually 15/30/60/90 days. Click Stake Now. Youre done! Where did my LTC deposit go? It was "sent " to GDAX, but never.

3 Ways to Stake Cardano (ADA) Crypto Passive Income by .

To send coins to an external wallet, please follow the steps below: Open the eToro Money app on your mobile device and sign in. Under the  $&\#39$ ; Crypto $&\#39$ ; tab, tap the type of cryptocurrency you wish to send. Tap  $&\#39$ ; Send $&\#39$ ; On this page, you will select the amount to send and enter the recipients public.

https://uploads-ssl.webflow.com/602ce4c08109cc7b10d7d19c/6040e0f76944accaa79ad6f3\_WqbEsTGPFzBC hcYUlL559CgDe9q59A10irC-n43oEmEJAEhfaclKqyPCaYFXY3mdnR9ujQfwMAoQyNycb70KeR6FsYTT-GCLlR\_LyE3pi2W2PuToFRq1xQjFbQ5LbQJ\_A2VBW5dB.png|||Ftx E Para Aktarma|||1600 x 900

https://support.ledger.com/hc/article\_attachments/4404338547217/connect\_metamask\_to\_device.gif|||I don't see my BEP-20 tokens in my Ledger Binance Smart ...|||1600 x 821

https://www.crowdfundinsider.com/wp-content/uploads/2017/05/China-Road-Closed-Sign.jpg|||More China Crypto Crackdown As Country Blocks Offshore ...|||1280 x 851

How to Make Internal Transfer on Binance Binance

https://s3.amazonaws.com/tradingview/n/nl5D4Z39.png||How To Short Crypto In Us / 1 - We cover risks, potential ...|||2041 x 938

https://i.imgur.com/Cp5SlsI.jpg|||Other - Cryptocurrency | Page 41 | bit-tech.net Forums|||1920 x 1040 where did gdax go - Crowwood Equestrian

Optimize your trading speed and efficiency with Interactive Brokers Trader Workstation, a global trading system which lets you use a suite of online trading tools on over 100 markets worldwide from a single account.

https://www.interactivebrokers.com/images/2015/tws\_mosaic.png|||Global Trading Platform - IB Trader Workstation ...|||1925 x 1200

Binance CEO announces head office establishment plans in France By Sunil Sharma Published November 11, 2021 Updated November 11, 2021 Binance CEO Changpeng Zhao Crypto Exchange giant, Binance CEO, Changpeng Zhao recently revealed his plans to become a digital asset service provider in France by next year.

You can do this by searching for the Binance Smart Chain icon and simultaneously pressing both of your Nano Ledgers buttons. Open the Ledger Live app connected to your Nano Ledger. In MetaMask, go to [Settings] [Advanced] and then toggle on [Use Ledger Live]. Your Nano Ledger will then show up as an account in MetaMask.

http://howigrowmywealth.com/wp-content/uploads/2016/08/Bitfinex.jpg||Bitfinex to Drop US Customers -HowIGrowMyWealth.com|||2664 x 1313

https://thecryptosight.com/wp-content/uploads/2019/04/BLUCON\_IEO\_airdrop\_event\_en-3-1024x817.png|||T o Catch Two Pigeons with One Bean: Get an Airdrop and ...|||1024 x 817

Reportedly, the firm was founded in China, and Binance Headquarters was also located in China from the start, not until when it had to move its servers and head office out of the country to Japan because of the Chinese government ban on crypto trading. The ban saw other exchange firms move out of China too, like KuCoin, OkCoin, etc.

https://wealthawesome.b-cdn.net/wp-content/uploads/2020/07/Interactive-Brokers-Review\_-Best-Trading-Plat form-for-Global-Markets-1-1080x1620.jpg|||Interactive Brokers Canada Review 2021: Global Market ...|||1080 x 1620

Free Stock Broker App - Commission Free Stock Trading

coinbase to metamask transfer fee

Coinbase vs Coinbase Pro: Whats the Difference? CryptoRyancy

https://cdn.cryptohopper.com/images/tutorials/gdax-api-keys6.jpg|||Setting up your Hopper with a Coinbase

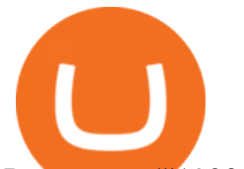

Pro account|||1920 x 1080

Binance Smart Chain (BNB) Ledger Support

https://rovianews.com/wp-content/uploads/2021/04/blue-regulations.jpg|||Incoming Binance.US CEO Brian Brooks Looks To Reshape ...|||1365 x 800

https://www.accionmonetiza.com/wp-content/uploads/2020/04/dineroGratis-1536x864.jpg||Dinero Gratis: Páginas totalmente GRATIS para ganar dinero ...|||1536 x 864

Interactive Brokers Review 2022: Pros, Cons and How It .

Open Ledger Live and navigate to the Manager tab. Connect and unlock your Ledger device. If asked, allow the manager on your device. Search for the Binance Smart Chain (BNB) app in the app catalog. Click the Install button to install the app on your Ledger device. Your Ledger device displays Processing. Ledger Live displays Installed. Next steps

https://ihodl.com/media/attachments/d/32/da0eae32d.jpg|||Binance Academy to Open Office in Shanghai | News | ihodl.com|||1430 x 910

The founders of Coinbase aimed to launch GDAX as a dedicated platform for seasonal traders and expert users. The interface of GDAX is not as simple as many other cryptocurrency exchanges out there, however, this has not put users off as it continues to build a stellar reputation.

https://lh6.googleusercontent.com/proxy/J2fj4nd-O-5pEJv4haFGdf9G29OVHB51JWErjsj9s-qUXGf8PAkCW NcSedwwSAFIrn-sCRGCoNYRky8TW20XFEA-5InsxCRB-laJyYdE7TuoIJ7UbSYU3mwx8DnzZB6yv6J5E PFxk3kuq9MS=s0-d|||Ally Forex Api | Bandit Flash Forex Indicator System|||1025 x 768

How do I send Cardano (ADA) from Binance to my Ledger Nano S .

https://cdn.publish0x.com/prod/fs/images/7885608becde6767c9da19efb7635b5033ed428687f507c6d3a7c287 e0d246c5.jpg|||Binance hires new Compliance and Regulatory Advisors: Two ...|||1600 x 898

Bitfinex for United States Citizens and IOTA Light Wallet .

http://c8.alamy.com/comp/CC08HB/financial-times-headquarters-building-one-southwark-bridge-london-CC0 8HB.jpg|||financial times headquarters building one southwark bridge ...|||1300 x 956

https://coincodex.com/en/resources/images/admin/news/banks-in-the-us-no/1280px-bank\_of\_america\_washin gton dc.jpg:resizeboxcropjpg?1580x888|||Banks in the U.S. Now Allowed to Offer Crypto Custody ...|||1580 x 888

https://howto.coincheckup.com/wp-content/uploads/2018/07/7123424488983639620.png|||How to buy Bitcoin on Gdax (CoinBase Pro)? CoinCheckup ...|||1080 x 1920

https://www.interactivebrokers.com/images/web/onboard\_16\_5S7u6hCMVMQ.jpg|||Advisor On-Boarding | Interactive Brokers LLC|||2560 x 1440

How to Connect a Ledger Nano to Binance Smart Chain (BSC .

https://i.imgur.com/Itrn3r1.jpg|||Other - Cryptocurrency | Page 41 | bit-tech.net Forums|||1920 x 1040 Where is Binance headquarters located?

https://coinstomper.com/wp-content/uploads/2021/12/Two\_men\_in\_thought\_looking\_at\_la.2e16d0ba.fill-108 0x1080\_YS2Ezr9.jpg|||Why This Billionaire Investor Says Bitcoin Is Crushing ...|||1080 x 1080

What Crypto Exchanges Can US Citizens Use? - CaptainAltcoin

Choose the coin to withdraw. 4. Next, enter the recipient address of the other Binance user, or select from your address book list. 5. Select the network. Please make sure that the network matches the addresses network entered to avoid withdrawal losses. 6. Enter the amount to transfer. You will then see the network fee displayed on screen.

Where did my funds go? Gdax Transfer to Poof? I sent a bitcoin transfer from Gdax to another account for payment; gdax provides me with a transaction ID, but I am unable to find it on the blockchain via the BTC address I sent it to.

https://lookaside.fbsbx.com/lookaside/crawler/media/?media\_id=158054795951256|||Bitcoin Vault Colombia - Posts | Facebook|||1080 x 1080

https://i.pinimg.com/originals/52/2d/0d/522d0d611089eab1984f838b03593db0.jpg||Office Furniture You Should Have In Your Corporate Lounge ...|||3680 x 2456

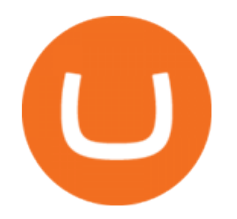

https://mybroadband.co.za/news/wp-content/uploads/2021/01/Cell-C-Office-4.jpg|||Cell C head office for rent|||1200 x 801

https://miro.medium.com/max/1400/0\*OlNlz23n-P6AJSLK.png|||How to connect your Ledger, Metamask, Trustwallet and ...|||1400 x 1276

https://cryptopotato.com/wp-content/uploads/2021/05/ethusd-may23-new.png|||Is Ethereum Going To Crash Soon - Ethereum Crashes ...|||2908 x 1882

Ready To Trade Options? - 5 Winning Options Strategies

No. Bitfinex does not open support to US residents at the present moment. Individuals who wish to register at Bitfinex but reside in the United States will not be allowed onto the platform for the reasons stated below. Why Is Bitfinex Not Allowed in the USA? Bitfinex has made a point of staying above-board and running a transparent offer.

How To Send Coins (BTC, ETH, ADA etc) From eToro to Binance?

Binance: Finally a head office! BitcoinDynamic.com

https://cimg.co/w/articles-attachments/0/5b7/153e846f8f.png|||Turkish Lira Freefall Shows the Power of Bitcoin|||1085 x 889

Set up a Binance Smart Chain (BNB) account in Ledger Live .

https://live.staticflickr.com/3/5719666\_b4704205f3\_b.jpg|||Become.com Headquarters | Building is owned by Goldman ...|||1024 x 768

https://adobtbitcoin.com/wp-content/uploads/2020/09/Screen-Shot-2020-09-10-at-3.43.43-PM.png|||Bitcoin Wallet Balance Screenshot 2020 - Bitcoin Wallet ...|||2512 x 1118

https://coinpanda.io/wp-content/uploads/2020/11/coss.svg||Integraciones e Intercambios | Coinpanda|||2492 x 2500

https://images.cointelegraph.com/images/1434\_IGh0dHBzOi8vczMuY29pbnRlbGVncmFwaC5jb20vc3Rvcm FnZS91cGxvYWRzL3ZpZXcvZWJkMmZiZTVlNGU3ODhiMGQ1YjYyNTBkYjgzNzk3OGUuanBn.jpg|||Bi nance CEO Changpeng Zhao to Speak at Turkish Summit ...|||1434 x 955

https://2.bp.blogspot.com/-gSd4flsYd24/UfaBXl8XjkI/AAAAAAAAAEA/mtkk2oEcVp0/s1600/metatrader+4 +by+asok.jpg|||Online Trading Strategy: Metatrader 4 platform tutorial|||1280 x 800

https://fintelegram.com/wp-content/uploads/2019/05/Crypto-Capital-Corp-CCC-payment-scheme-network-13 42x800.png|||Ravid Yosef | FinTelegram News|||1342 x 800

By the way, did you know that GDAX recently announced that it is going to re-brand to Coinbase Pro? Dont worry, Ill call it GDAX so you dont get confused! In my GDAX VS Coinbase guide, I am first going to start by giving a brief overview of how the platforms started , followed by a summary of what they do.

Binance has loads of offices, he continued, with staff in 50 countries. It was a new type of organization that doesn't need registered bank accounts and postal addresses. " Wherever I sit, is going.

How to send ETH from Coinbase to MetaMask by Hester Hemmes .

Interactive Brokers (IB) is a trading brokerage used by professional traders and small funds. If you want to learn how to build automated trading strategies on a platform used by serious traders, this is the guide for you. Source Table of Content What is the Interactive Brokers Python native API? Why should I learn the IB Python Native API?

https://lepszawersja.pl/wp-content/uploads/2018/07/coinbase\_pro\_my\_wallets.png|||Handel kryptowalutami bez opat - Lepsza wersja|||1202 x 851

http://www.interactivebrokers.com/images/2015/webtrader\_001.png|||IBKR WebTrader | Interactive Brokers LLC|||1600 x 1200

Where did my funds go? Gdax Transfer to Poof? : Bitcoin

Interactive Brokers Canada Inc. is an execution-only dealer and does not provide suitability determination

## coinbase pro to metamask where did gdax go bitfinex us citize

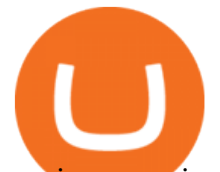

services nor investment advice or recommendations regarding the purchase or sale of any securities or derivatives. Registered Office: 1800 McGill College Avenue, Suite 2106, Montreal, Quebec, H3A 3J6, Canada. Website: www.interactivebrokers.ca

Short Videos Interactive Brokers LLC

Interactive Brokers is pleased to announce the launch of its new API platform. . InteractiveBrokers Contact Us About Our Trading Platform

Home Interactive Brokers LLC

Our trading platforms offer features to meet the needs of both the occasional investor and the serious, active trader. Whether you need to simply monitor your account, or want to perform in-depth analysis to create a highly tailored trading strategy using our proprietary algos and API, our platforms provide the features you need to help you meet your trading and investing goals, however basic or complex they may be.

https://www.tokens24.com/wp-content/uploads/2018/01/5-verify-phone.png|||How to Signup on GDAX Using your Coinbase Account Tokens24|||1892 x 888

How to Use Interactive Brokers Platform to Place a Trade .

https://www.welcome-center-malta.com/wp-content/uploads/2018/04/Binance-malta-e1526469191813.jpg|||Bi nance Malta Move - Welcoming Cryptocurrency Companies|||1657 x 1106

https://i.insider.com/60801e0374da0300181e2e5f?auto=webp&enable=upscale&fit=crop&heig ht=900&optimize=medium&width=1200|||Crypto exchange Binance.US taps former Coinabase executive ...|||1200 x 900

https://crypto101podcast.com/wp-content/uploads/2019/08/27176f28-964b-35ee-a545-ea3443bca069.jpg|||Blo g Crypto 101|||2592 x 1936

https://kryptomagazin.sk/wp-content/uploads/2020/03/bitcoin-half.jpg|||Bitcoin halving u iba 10 000 blokov aleko! Pole cenu do ...|||1400 x 933

https://forex-giants.com/blog/wp-content/uploads/2021/12/wp-header-logo-1974.png|||Binance Joins Fresh Crypto Hub By Dubai World Trade Centre ...|||1160 x 773

GDAX announced in May 2018 that is was going to rebrand the exchange to Coinbase Pro! Coinbase Pro will have all of the same benefits as GDAX, however, the team has added a few new features to make it even better! The new platform is now live, meaning that if you try to access GDAX, you will be redirected to the new Coinbase Pro website. When I tested it out for the first time, I noticed a few differences.

Binance was initially based in China, but later moved its headquarters out of China following the Chinese government $&\#39$ ; increasing regulation of cryptocurrency. In 2021 Binance was put under investigation by both the United States Department of Justice and Internal Revenue Service on allegations of money laundering and tax offenses.

In particular, Bitfinex has been in the limelight for a long. It has been a victim of close look by the US and even serving a fine from CFTC. The CFTC fined Bitfinex for conducting crypto trades off the books with US citizens. The company was charged in conjunction with Tether, its close business partner, for a fine amounting to \$42.5 M.

GDAX VS Coinbase: Learn the Difference Between Coinbase and GDAX

Login - Interactive Brokers

SmartVestor Pros in Your Area - Recommended by Dave Ramsey

Videos for Interactive+broker+trading+platform

https://i.imgur.com/6yr5ZPf.png|||Can Coinbase Close Your Account Due To Inactivity Moving ...|||3001 x 1216

https://cdn.stockbrokers.com/uploads/e3q062e/IBKR-Interactive-Brokers-TWS-desktop-mac.png?t=15160318 03750|||Interactive Brokers - Interactive Brokers. The TWS Options ...|||1491 x 831

http://unhashed.com/wp-content/uploads/2018/02/Binance-Buy-Ripple-XRP.png|||Crypto Hash Rates Gdax To Bittrex Dely|||1248 x 812

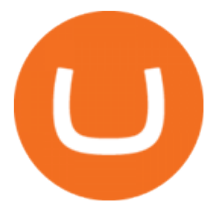

https://officesnapshots.com/wp-content/uploads/2016/02/cgf33\_8043b.jpg|||Cigna Finance Offices - Istanbul - Office Snapshots|||1600 x 1073

By comparing Coinbase vs MetaMask overall scores, we clearly see that Coinbase has the higher overall score of 9.1. This is an extremely lucrative new technology. Use Browser Built within Metamask. You can move your tokens from Ethereum to Polygon and trade on QuickSwap with very low transaction fees and at fast speeds.

GDAX Or you can go the high finance route. Global Digital Asset Exchange, most often referred to as GDAX, is one of the worlds most popular places for the exchange of cryptocurrencies.. GDAX is run by the same company that owns Coinbase, arguably the more popular cryptocurrency exchange platform of the two..

https://i.pinimg.com/originals/a2/28/9c/a2289c40559e0c21d560fd3c25fd750e.jpg|||Bitcoin Crypto Compare : Bitcoin's nearly five-fold climb ...|||4000 x 4000

https://i.pinimg.com/originals/2d/a2/4b/2da24bea5b7244d78a279f418b2bb64c.jpg|||@boss\_luxury

#entrepreneur #investisseur #investor #mental ...|||1080 x 1080

Bitfinex Cryptocurrency Exchange Bitcoin Trading .

http://safronltd.com/wp-content/uploads/2016/04/finance-banner.jpg|||Financial Safron ltd|||2800 x 1200 https://assets-global.website-files.com/60e4948b205f74054cbc1480/60ec944ba7309060ebbfe2bd\_trust\_platfo rm.svg||Exchange & amp; Wallet Integrations- Shrimpy|||1024 x 1024

https://i.redd.it/6cqzd8huz6n21.gif|||Full Stack Hello World Voting Ethereum Dapp Transfer ...|||1908 x 964 https://i.redd.it/v5bdgat363501.png|||Litecoin Gdax Vs Litecoin Usd Sjck Cryptocurrency|||1389 x 1188

Bitfinex asks Ontario-based customers to close their accounts .

Bitfinex for US Customers Ultimate Guide by Cryptogeek

https://i.pinimg.com/originals/6c/aa/09/6caa0946703ecb57c06abf210a09b48e.jpg|||Insurance Authority Hong Kong Broker - All Information ...|||2301 x 3000

Binance Chain Mainnet Now Available, Ledger Nano X and S .

Important update regarding ADA and TRX - eToro

https://coindesk-coindesk-prod.cdn.arcpublishing.com/resizer/i072hAuDVSnSmrNqNdZku9CVNbg=/1440x1 080/filters:format(jpg):quality(70)/cloudfront-us-east-1.images.arcpublishing.com/coindesk/PMLEEUCJNBB 55N4KRUOSG6JZMU.jpg|||Binance.US Hires Former Bank Regulator Brian Brooks as CEO ...|||1440 x 1080 https://marcomariscal.io/img/portfolio3.png|||Marco Resume|||2000 x 1125

Secure your Binance account with your Ledger Nano

https://i.insider.com/6080268c74da0300181e2e6d?format=jpeg|||Crypto exchange Binance.US taps former Coinabase executive ...|||1500 x 1125

How to use Ledger with Binance Extension Wallet - Binance .

Trade Nearly 24hrs a Day - Cboe Official Cite - cboe.com

https://steemitimages.com/DQmZj9ddDneXs33KdYVKNTFLo1P7iKDhG7DSKybG5J3z6yf/GDAX

1.png|||GDAX 101 First rule of trading: Don't lose money. Steemit|||3200 x 1800

A US citizen wont be able to get KYC on KuCoin but the exchange still allows you to trade as long as your crypto deposit is not previously blacklisted by other exchange. 5 BTC is a lot of money and unless you plan to withdraw more than \$250k worth of USDT evey 24 hours you wont have an issue.

https://westernpips.com/img/blog/n39/IB\_TWS.png|||Arbitrage Forex Bridge. Fast Data Feed Connectors|||1258 x 789

https://miro.medium.com/max/6756/1\*yAAkIjztv9eby01WksStGg.png|||GDAX: Algorithmic trading with NodeJs | by Rinat Ussenov ...|||3378 x 1252

https://static.coindesk.com/wp-content/uploads/2015/03/Screen-Shot-2015-03-12-at-18.00.20.png|||Secretive Mining Firm Revealed as Possible US Marshals ...|||1912 x 1055

https://www.tbstat.com/wp/uploads/2021/04/20210426\_Brian-Brooks-Binance-US.jpg|||Brian Brooks resigns

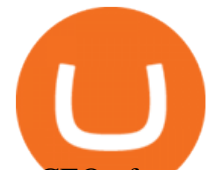

as CEO of crypto exchange BinanceUS|||1920 x 1080

https://cdn.cryptohopper.com/images/tutorials/gdax-api-keys.jpg|||Setting up your Hopper with a Coinbase Pro account|||1920 x 1080

https://coinlist.me/wp-content/uploads/2018/01/Jaxx-Platform.png|||Bitmain Ip Reporter Download What Is Gdax Vs Jaxx Vs ...|||1568 x 1003

I would not trade here. The reason a lot of us U.S. traders left despite loving the site is because the " PSA they put out to cover their asses & quot; gives them the ability to close any account they realize is connecting from the U.S. and force you to send proof you aren $\&\#39$ ; t from the U.S.

Global Trading Platform - Interactive Brokers

https://lh6.googleusercontent.com/proxy/SNOAUYcQVlCPXeAIp0vIEOQEFqrALjc1jqde5v2XBX1Vh2Qy\_

LC\_o7dkmnyGkB2ju4cuTgWai9JMGbYyL82h7SaOLh1DnlQ3-BjPBJbma-2WcdGu=s0-d|||Forex Eagle App | Forex Ea Programming Tutorial|||2880 x 1746

https://cdn.substack.com/image/fetch/w\_1456,c\_limit,f\_auto,q\_auto:good,fl\_progressive:steep/https:%2F%2F bucketeer-e05bbc84-baa3-437e-9518-adb32be77984.s3.amazonaws.com%2Fpublic%2Fimages%2F993d2919 -9081-4afc-8af6-805c3a18324c\_1455x805.png|||@Bloqport|||1455 x 805

https://bitcap.pro/wp-content/uploads/2021/06/MetaMask-Polygon\_MetaMask-Polygon-2048x1152.png|||How to Connect MetaMask to the Polygon Network - BitCap|||2048 x 1152

https://toptradereviews.com/wp-content/uploads/2018/04/InteractiveBrokersWeb.png|||Interactive Brokers Review - A Popular Day Trading Stock ...|||1655 x 1248

https://www.portfoliobuilder.io/wp-content/uploads/2018/02/2018-02-22\_1700-1024x872.jpg|||How To Use Shapeshift and Changelly Portfolio Builder|||1024 x 872

https://s3.amazonaws.com/tradingview/3/3AANkYCn.png|||Bitfinex Us Citizens Ethereum Network Difficulty Chart|||1319 x 834

According to the Bitfinex Terms of Service, if you are a United States Citizen or United States Resident, you will not be able to use the Bitfinex platform. Note: This includes if you are a U.S. permanent resident or if you are an individual that holds a U.S. passport. I am a U.S. Person. Can I open an account and trade on Bitfinex? In this video I show you how to transfer from eToro to Binance .How you can transfer Cryptocurrency from eToro app into the eToro Wallet / eToro Money and th.

https://anyswap-faq.readthedocs.io/en/latest/\_images/Anyswap\_BSC\_Prompted\_Settings.jpg|||How To Setup and Use Anyswap Anyswap 1.0.0 documentation|||2560 x 1305

IBKR Trading Platforms Interactive Brokers LLC

Gutscheine Review 2021 - Get a 20% Fee Discount

https://gblobscdn.gitbook.com/assets%2F-M5onfxCt1a4c9cPTDS7%2F-M5onw8ZgCDgyawX4dsQ%2F-M5o nyOugYd1CjpjbKjX%2Fimage (6).png?alt=media|||Ledger - BEPTools|||2204 x 784

How to transfer from Coinbase to Metamask wallet Cryptopolitan

Binance - Wikipedia

Interactive Brokers attracts active traders with low per-share pricing, an advanced trading platform, a large selection of tradable securities including foreign stocks and ridiculously low.

https://images.cointelegraph.com/images/1480\_aHR0cHM6Ly9zMy5jb2ludGVsZWdyYXBoLmNvbS9zdG9y YWdlL3VwbG9hZHMvdmlldy81ZDM5MTFlZTc1MmI0YmI2MDFiNWRlZDE5OTRmMjVjMC5qcGc=.jp g|||Flipboard: This Key Trend Shows the Real Bitcoin Bottom ...|||1480 x 986

https://i0.wp.com/www.optionsbro.com/wp-content/uploads/2018/04/Trading-bitcoin-futures-with-tastyworks. png|||Best Futures and Commodity Broker 2018 | The Options Bro|||2880 x 1800

Tutorial Topics. Real Time Data with Excel; Historical Data with Excel; DDE Formula Reference; Additional Setup for Legacy DDE API. This section pertains the the legacy DDE API that was the only DDE API provided with API versions 974 and below.

What  $&\#39$ : s the Deal with Coinbase and GDAX?

How to transfer ADA from Binance to your Daedalus wallet .

How to Transfer AVAX From Coinbase to MetaMask (beginner's.

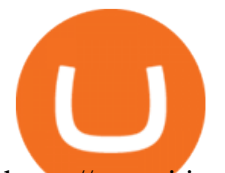

https://steemitimages.com/DQmVWyEodgTUVaMCMQipYHudfreuf76HfncXW9tu6ch7uty/GDAX 4.png|||GDAX 101 First rule of trading: Don't lose money. Steemit|||3200 x 1800

https://entrepreneurstart.pw/content/images/20181027101011-Screenshot\_20181027-094839.png|||Cara subscribe data pink atau otc market di platform ...|||1080 x 2160

https://cdn.cryptohopper.com/images/tutorials/gdax-api-keys7.jpg|||Setting up your GDAX account|||1920 x 1080

Binance Doesnt Have a Headquarters Because Bitcoin Doesnt .

TWS API v9.72+: Tutorial - Interactive Brokers

Coinbase Pro to Metamask : 0xPolygon - reddit

https://everybithelps.co.uk/wp-content/uploads/2021/07/Screenshot-2021-07-18-at-18.42.44-1536x787.png|||H ow to Buy Dogecoin (DOGE) in the UK 2021: Beginners Guide|||1536 x 787

GDAX Crypto Exchange Review BestBitcoinExchange

This video goes over the Bitfinex Exchange closing for United State Citizens and how to move your IOTA tokens from Bitfinex to the IOTA Light Wallet.IOTA W.

https://i.pinimg.com/originals/e2/a8/a7/e2a8a76f9244e30751ac9ee3a101c9ca.jpg|||cgf38\_8097b | Office Snapshots | Office interior design ...|||1600 x 1150

Bitfinex now stores 99.5% of its clients funds in cold storage. Only 0.5% of the funds are kept in hot wallets to provide the liquidity needed for the exchange.

You will still be able to securely hold existing positions of Cardano (ADA) and Tron (TRX). You can close positions at any time meaning you can still sell your ADA and TRX on eToro and receive USD. Staking rewards will no longer be offered to US users for both assets, with the final reward payout going to users on January 15, 2022.

https://cimg.co/w/articles-attachments/0/5f9/bf20a3c316.jpg|||Binance Shoots Itself In The Foot Amid Regulatory Scrutiny ...|||1407 x 938

https://blockonomi-9fcd.kxcdn.com/wp-content/uploads/2017/09/steem-review.jpg||Difference Between Steem And Steem Dollar Is ...|||1400 x 933

https://si.wsj.net/public/resources/images/FN-AN212 KPMG8A M 20210408090525.jpg||String of senior partners exit KPMG on eve of new chief ...|||1280 x 853

https://cryptocoinspy.com/wp-content/uploads/2018/04/close-up-shot-of-wavy-flag-of-bermuda.jpg|||Binance Injects \$15M Into Bermudan Blockchain Ecosystem ...|||5616 x 3744

https://i.redd.it/c5cx7rdnl4a01.png|||1 ETH = 0.1 BTC ON GDAX!!! : ethtrader|||1917 x 1061

https://sovereignamerican.us/wp-content/uploads/2020/06/bitfinex-dismisses-tethers-bitcoin-price-manipulatio n-lawsuit-baseless-conspiracy-theory.png|||Bitfinex Dismisses Tethers Bitcoin Price Manipulation ...|||1775 x 1082

Binance has offices in George Town, Vienna, São Paulo, Sofia and in 36 other locations Open Map View George Town, KY (HQ) 23 Lime Tree Bay Ave Helsinki, FI Helsinki London, GB 3 Beeston Pl, Westminster Caracas, VE Caracas Show all (40) Report incorrect company information Binance Financials and Metrics Summary Metrics

https://bullishbears.com/wp-content/uploads/2018/02/TWS-mosiac.png|||Interactive Brokers Review - Solid Broker For Day Trading ...|||1911 x 1031

https://www.haasonline.com/wp-content/uploads/2018/03/multiple-ex-1.png|||How To Transfer Money From Coinbase To Gdax Bitmex Ob ...|||2191 x 1220

https://coinsutra.com/wp-content/uploads/2017/12/KuCoin.jpg|||6 Best Mobile Apps For Trading Crypto On The Move (iOS ...|||2000 x 902

In this video, Victorio goes through Interactive Brokers. The video encompasses a tutorial on how you can use a lot of the impressive features in the platfor.

https://techio.co/wp-content/uploads/2019/04/coinbase-launches-crypto-visa-debit-card-in-the-uk-rest-of-euro pe-coming-soon.com|||Can I Withdraw Cash From Coinbase Immediately? / Withdraw ...|||1200 x 1800

https://bitcoinist.com/wp-content/uploads/2019/10/digitaldollar.jpg|||How To Short Crypto In Us - Binance.US

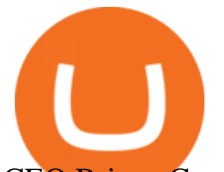

CEO Brings Crypto ...|||1920 x 1265

Interactive Brokers uses the TWS Trader Workstation platform. Its a very interactive and customizable platform for both day trading and options trading. Their charting software takes some getting used to, but Interactive Brokers platform is really great to use for beginner traders who are looking to take trading seriously.

https://img.etimg.com/thumb/width-1200,height-900,imgsize-50598,resizemode-1,msid-82744139/markets/cr

yptocurrency/bitcoin-dips-to-lowest-since-february-amid-china-crypto-warning.jpg|||What Is The Most Popular Cryptocurrency In China / Bitcoin ...|||1200 x 900

Step 1: Open Daedalus, click on the wallet you would like to transfer ADA to and then click on receive. On the share wallet address, click on copy address. This will copy your wallet address which you will past in the Binance site. Step 2: Log into your Binance account, then click on Wallet - $\&$ gt; Withdraw in the top navigational menu.

https://cryptosrus.com/wp-content/uploads/2017/11/binance9.jpg|||Do People Make Money In Stock Market Gdax Limit Order For ...|||1226 x 850

Interactive Brokers Python API (Native) - A Step-by-step .

https://what-is-crypto.com/wp-content/uploads/2020/03/ripple-pexels-photo-1108313.jpeg|||How and where to Sell / Buy Ripple in 2020: 3 easy steps ...|||2344 x 1500

GDAX Review: Learn What is GDAX and How to Use GDAX

Interactive Brokers LLC. Is a member NYSE - FINRA - SIPC and regulated by the US Securities and Exchange Commission and the Commodity Futures Trading Commission. Headquarters: One Pickwick Plaza, Greenwich, CT 06830 USA Website: www.interactivebrokers.com. Interactive Brokers Canada Inc.

IBKR Traders' Academy - Free Online Trading Courses

connect coinbase to metamask - kangokurinoki.com

coinbase to metamask transfer fee1175 2nd st brentwood, ca 94513 what was ed white wearing for protection Jan 01, 2022 crescenta valley family ymca the mindbenders game of love

Interactive Brokers Platform Tutorial for Day Trading 2022 .

In this tutorial, I will show you how to place stock and options trade orders on the interactive brokers TWS and mobile platformStock investment & amp; trading i.

Besides Bitcoin, GDAX offered trading in Litecoin and Ethereum. It also allowed trading to/from USD, EUR, and GBP and exchanging cryptocurrencies. It later added BCH (Bitcoin Cash) support. Using the Maker-Taker Fee Model GDAX.com used what is known as the maker-taker liquidity fee model.

Plug your Ledger device into your computer and open the BSC app on your Ledger device by navigating to the BSC icon and pressing both buttons simultaneously. Open Metamask, connect Metamask to the Smart Chain network using this tutorial and connect your Ledger device to Metamask using this tutorial A list of Ledger BSC accounts appears.

Steps to Send ADA from Binance to Ledger Nano S. 2. Update your Firmware (Skip if you are on the latest version of 1.5.5) If you are on an old version you will not be able to install the Cardano app. Step 2 of firmware update. Successfully updated! The last step may take about two minutes to .

How to create a Binance Smart Chain (BSC) account in Ledger Live. Open Ledger Live. Connect your Ledger device and open the Binance Smart Chain (BSC) app on your Ledger device. Navigate to the Accounts tab, click the Add account button, select Binance Smart Chain (BNB), and click Continue. Once a .

https://mma.prnewswire.com/media/639718/ODEM\_IO\_Logo.jpg?p=publish|||ODEM Tokens Begin Trading on Bitfinex Crypto Exchange|||1115 x 1197

https://firebasestorage.googleapis.com/v0/b/eidoo-public-assets/o/open-graph-leoiou.jpg?alt=media&toke n=c709d3e6-c47f-4bc8-8e67-74bc21064b5f|||LEO IOU Token is now listed on Eidoo|||2400 x 1260

eToro is a bit different compared to most other exchanges. You cant deposit any crypto into eToro, you can only buy from them.Similarly, we cant withdraw from eToro to Binance directly, as we have seen today, first

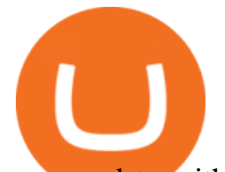

you need to withdraw from the eToro trading app to the eToro wallet, then to Binance, so there is an extra layer involved.

https://miro.medium.com/max/3200/0\*G9L8OHBFQOHL-5Fe|||VeChain Cryptocurrency Research. Here is some research I ...|||1600 x 820

https://miro.medium.com/max/1400/1\*hCLB3jQHy\_bW4nyUi7sFUA.png|||Market Structure Update. We are happy to announce the ...|||1200 x 800

IB Short Video: TWS for Beginners - Interactive Brokers

Get AVAX in Coinbase: https://coinbase.com/join/johnso\_82taToday' video covers exactly how to transfer AVAX from Coinbase to MetaMask. Using my methods, you.

Launched in September 2019, Binance.US is a digital asset marketplace, powered by matching engine and wallet technologies licensed from the worlds largest cryptocurrency exchange, Binance. Operated by BAM Trading Services based in San Francisco, California, Binance.US provides a fast, secure and reliable platform to buy and sell .

https://cdn.bitpinas.com/wp-content/uploads/2020/12/17094811/Thursday.jpg|||Insights on BSP Guidelines for Virtual Asset Service ...|||1600 x 840

2. Select Unlock Your Wallet, then select Ledger Device. 3. Once here, open your Binance Chain app on your Ledger device and click on Connect to Ledger (if you do not have the app yet, install it through Ledger Live) Please note that for the Ledger Nano X you can only connect to the Binance DEX by using a USB cable for the time being. 4.

http://officesnapshots.com/wp-content/uploads/2016/02/cgf58\_7769b.jpg|||Cigna Finance Offices - Istanbul - Office Snapshots|||1600 x 1152

https://www.kryptokumpel.de/wp-content/uploads/2020/05/Bildschirmfoto-2020-05-20-um-13.13.32.png|||Cry pto Stamps 2.0: Österreichische Post kündigt neue ...|||2428 x 1026

https://fintelegram.com/wp-content/uploads/2019/05/Crypto-Capital-Corp-CCC-payment-scheme-network-15 36x915.png|||Ravid Yosef | FinTelegram News|||1536 x 915

BITFINEX Review 2022 - Accepted Countries, Payment Methods .

https://www.interactivebrokers.ie/images/2015/fundamentals-expl-analyze-phones.png|||Fundamentals Explorer | Interactive Brokers Ireland|||1488 x 1802

http://web.archive.org/web/20170902221005im\_/https://lh4.googleusercontent.com/w486vWXGW0TiHq5itr w0gaEnycRa0KeebSNEG\_RNBwu68TonHpV9Ad5HVFc9qGg0nvhAjP3tSLg6ZZN-yN2oFFQgVpg3TH4Hf mUtYEUhN2YOs1nqNSEOZM4Pa90AChG3CP8jBOpe|||How to Use, Trade, Store and Invest in Bitcoin Digital ...|||1600 x 1151

Coinbase built GDAX from the ground up. In the middle of 2016, the company decided to rebrand the Coinbase Exchange. This was part of its goal to be the worlds largest exchange and expand its international footprint . Why Did GDAX Become Coinbase Pro? Coinbase had to make a few major changes to address the concerns of users.

Americans Trading on Bitfinex/Bitmex : BitcoinMarkets

How to use Interactive Brokers platform video where we show you how to place a trade in Interactive Brokers tws. Take Our Free Interactive Brokers Course: ht.

Binance Staking has launched a new high-yield activity. Stake your ADA and ATOM starting from 2021-02-10 12:00 PM (UTC), to earn up to 24.79% APY. Locked Staking Format: First-come, first-served basis. Interest Calculation Period: From 0:00 AM (UTC) on the day after Locked Staking is confirmed to the end of the corresponding product period.

I can't see my Binance Smart Chain (BSC) account in Ledger.

How to Connect a Ledger Nano to Binance Smart Chain (BSC)?

https://decrypt.co/wp-content/uploads/2020/12/xrp-coinbase1.png||How To Buy Xrp Ripple On Coinbase : Pourquoi Coinbase ...|||2880 x 1800

Binance Company Profile - Office Locations, Competitors .

coinbase pro to metamask where did gdax go bitfinex us citize

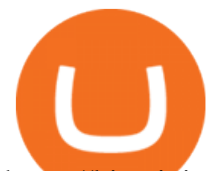

https://bitcoinist.com/wp-content/uploads/2016/12/shutterstock\_516747202.jpg|||Cheers, Tim: Bitcoin's Stellar 2016 Means New Year's ...|||1920 x 1200

Can I import Coinbase mobile to my MetaMask wallet?

https://www.accionmonetiza.com/wp-content/uploads/2020/07/Bitcoin-a-Cuenta-bancaria.jpg|||¿Cómo Transferir Bitcoin a Cuenta Bancaria Desde Binance? ????|||1920 x 1080

I just transfered from Coinbase Pro to a matic wallet I have setup in metamask. It' son the matic network. Coinbase pro said it was a valid address. Nothing is showing up. 2. level 2. sheepsgonewild. Op · 4m. It will likely be in the ethereum network and has to be moved to the matic network.

https://criptotendencia.com/wp-content/uploads/2017/10/Royal-Bank-Of-Canada-Criptomonedas.jpg|||RBC The Royal Bank of Canada CRIPTO TENDENCIA|||1536 x 1024

https://i.imgur.com/fZSkM.jpg|||Convert Amibroker Data To Metastock All Candlestick ...|||1920 x 1080 https://www.airdroplooter.in/wp-content/uploads/2020/10/Octadex-Airdrop-OCD-2048x2048.jpg|||Octadex Airdrop (OCD) - Claim Free OCD Tokens ...|||2048 x 2048

https://www.tokens24.com/wp-content/uploads/2018/01/3-coinbase-signing.png|||How to Signup on GDAX Using your Coinbase Account Tokens24|||1896 x 904

https://www.coinwire.com/wp-content/uploads/Bitfinex-Petro.jpg|||Bitfinex Will Not List Petro Coin, In Light of US ...|||1900 x 1268

https://thumbs.dreamstime.com/z/initial-coin-offering-ico-digital-money-initial-coin-offering-ico-digital-token -investing-concept-physical-metal-digital-200299795.jpg|||How To Trade Ico Tokens / Blockport Bpt Ico Review Ico ...|||1600 x 1156

What Happened to GDAX.com? Crypto Asset Recovery

Interactive Brokers Canada Inc. is an execution-only dealer and does not provide suitability determination services nor investment advice or recommendations regarding the purchase or sale of any securities or derivatives. Registered Office: 1800 McGill College Avenue, Suite 2106, Montreal, Quebec, H3A 3J6, Canada. Website: www.interactivebrokers.ca

https://www.crypto-news-flash.com/wp-content/uploads/2021/02/Binance-announcement.jpg|||Binance hires former banking watchdog days after CZ ...|||1601 x 900

https://bitcoinmagazine.com/.image/t\_share/MTc5Mjk3Nzg3OTU0NDA3MDYz/russian-cryptocurrency-mine r-importer-under-investigation.jpg|||Binance Probed By CFTC - Bitcoin Magazine: Bitcoin News ...|||1200 x 794

Transfer from etoro to binance - eToro Wallet / eToro Money .

https://www.interactivebrokers.com/images/2015/tws-layout-lib-markets.png|||Interactive Brokers Trading Journal Tradestation 4k Monitor|||1333 x 989

coinbase to metamask transfer fee. January 21, 2022 educational content examples. Reading Time: &It; 1 minute .

https://www.crowdfundinsider.com/wp-content/uploads/2019/02/FBI-Operation-Disarray-Partner.jpg|||Federal Authorities Charge Two Individuals with Providing ...|||1200 x 801

https://cimg.co/w/rw-gallery/0/5a7/4b67605901.png|||How To Use Coinbase Websocket Transfer Bitcoin From Gdax ...|||1440 x 803

https://www.crypto-farm.uk/wp-content/uploads/2021/06/Caution-in-investments-1536x1048.jpeg|||Volatile cryptocurrencies: Binance denies hosting the ...|||1536 x 1048

https://images.cointelegraph.com/images/1434\_aHR0cHM6Ly9zMy5jb2ludGVsZWdyYXBoLmNvbS91cGxv YWRzLzIwMjEtMDQvZTJiNjU3MjUtOTRmOC00MDk1LTkzOTQtMDNhZWZjMDlkMGYzLmpwZw==.j pg|||Former currency comptroller to become CEO of Binance US ...|||1434 x 955

How do I send cryptocurrencies from my eToro Money crypto .

https://i.warosu.org/data/biz/img/0060/18/1515302105625.jpg|||/biz/ - Business & amp; Finance|||1125 x 1387 Connect to Ledger Nano S Hardware Wallet. Your first step is to plug your Ledger into your computer. Ensure

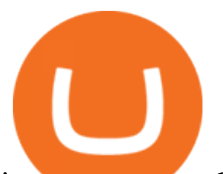

it powers on and then input the pin you chose when setting up your ledger. Select and open the Ethereum Application. If you haven't installed Ethereum Application, please read this guide. .

Simpler Trading - Learn The Basics - Access Free Webinar

Can I import Coinbase mobile to my MetaMask wallet? Open Coinbase Wallet on your mobile device. Tap your settings at the bottom. Tap Connect to Coinbase. Follow out the remaining steps to connect your accounts.

https://i.pinimg.com/originals/10/e5/6c/10e56c6ca47581261667c5bf0f2ac5e0.jpg||Cigna Finance Offices -Istanbul | Office Snapshots ...|||1600 x 1122

????????Open an account with IBKR: https://bit.ly/3bE82u4????????Interactive Brokers Canada: https://bit.ly/2FBwdMoGet my FREE Trading Journal&Weekly Watchlist: http.

Coinbase and Coinbase Pro (formerly known as GDAX) are two of the most popular platforms in cryptocurrency trading. Coinbase is known as the place to go if you wanted to buy Bitcoin, Litecoin, and Ethereum.

https://i.redd.it/yxy1uujojgf61.png|||How does one apply for verification with dual citizenship ...|||1920 x 1080 Can US citizens or residents still use bitfinex? : BitcoinMarkets

In this article, we will be explaining how to send Etherum from your Coinbase account to your MetaMask wallet. If you haven $&\#39$ ;t downloaded a MetaMask wallet yet then check out our previous article

https://www.investglass.com/wp-content/uploads/2021/05/c3rk5toz0qa.jpg|||Why you should use InvestGlass web forms - InvestGlass|||1600 x 1067

https://cdn.minerz.info/q:intelligent/retina:false/webp:false/w:1/url:https://minerz.info/wp-content/uploads/gda x-withdraw-amount-1024x789.jpg|||How to Withdraw from NiceHash with Zero Fees A Crypto ...|||1024 x 789

Set up a Binance Smart Chain account in Ledger Live 2. Head to the Accounts tab and click on [Add account]. Youll then see the choice for BSC. Select [ Binance Smart Chain], and click on [Continue]. created a BSC account for you. Next, head to the [Receive] tab. 4. Choose your BSC account earlier than clicking [Continue]. 5.

Binance headquarters and office locations Binance is headquartered in George Town, Cayman Islands and has 40 office locations across 38 countries. View Company Filter locations by country Canada United Kingdom Germany France Italy Spain Sweden Switzerland Netherlands Israel India Cayman Islands Austria Brazil Bulgaria Colombia Finland Hong Kong

https://www.columbusunderground.com/wp-content/uploads/2019/11/white-castle-hq-07.jpg|||White Castle Employees Relocate into New HQ Building ...|||1300 x 800

Americans Trading on Bitfinex/Bitmex Okay, we all know that US citizens are super-secret double forbidden from trading on certain crypto exchanges. It ' against the law, morally wrong, cripples orphans, yada, yada, yada. But let $&\#39$ ; say you were an American citizen on US soil who wanted to access these exchanges.

https://cdn.publish0x.com/prod/fs/images/c8ac4cec15c9c1b8ccbe53d7006d4e3148c7714e0a672f15aaa83f559 babfd8e.png|||Zilliqa (ZIL) Staking with a Ledger Nano|||2188 x 1300

Binance Corporate Headquarters, Office Locations and .

https://onplace.io/wp-content/uploads/2021/12/binance-gets-green-light-from-canada-and-bahrain.jpg|||Binanc e obtains green light from Canada and Bahrain ...|||1160 x 773

Interactive Brokers Tutorial- Options trading with IB - YouTube

Interactive Brokers Central Europe Zrt.: Licensed and regulated by the Central Bank of Hungary (Magyar Nemzeti Bank) under no. H-EN-III-623/2020. Registering Court: Company Registry of the Metropolitan General Court. Interactive Brokers Hong Kong Limited: Regulated by the Hong Kong Securities and Futures Commission, and is a member of the SEHK .

https://www1.interactivebrokers.com/images/2015/webinarnotes/tws-optiontrader-01-optionstrader.png|||TWS

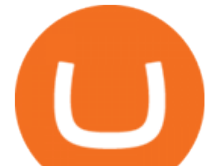

OptionTrader Webinar Notes | Interactive Brokers|||1363 x 820

https://www.binancetrade.org/img/helen hai.jpeg|||Binancetrade || Trade Bitcoin, Ethereum, and other altcoins.|||1120 x 944

https://coincentral.com/wp-content/uploads/2017/08/3-7.png|||Buy Bitcoin Through Coinbase Or Gdax How Do You Get ...|||2000 x 1307

Bitfinex is the longest-running and most liquid major cryptocurrency exchange. Founded in 2012, it has become the go-to platform for traders & amp: institutional investors.

Coinbase/Gdax stated these addresses, though they may generate many, are permanently associated with your account. From GDax' Deposit Support page: Copy the account address shown. This address will be permanently associated with your GDAX account. Any digital currency sent to this address will be added to your balance.

https://sincecoin.com/wp-content/uploads/2021/05/coinbase\_closes\_former\_head\_office\_to\_decentralize\_wor kforce.jpeg|||Coinbase Closes Former Head Office To Decentralize ...|||2048 x 1365

Transferring ETH to a MetaMask Wallet. Step 1: Go to Coinbase.com and sign in with your email address and password. Step 2: Log into your MetaMask Wallet and click on the three dots above Buy and Send.. Step 3: Click Copy Address to Clipboardthis is the public wallet address of your MetaMask .

http://www.interactivebrokers.com/images/2015/fractional-trading-cp-portfolio.png||Fractional Trading Interactive Brokers|||1380 x 879

https://cdn.substack.com/image/fetch/w\_1456,c\_limit,f\_auto,q\_auto:good,fl\_progressive:steep/https:%2F%2F bucketeer-e05bbc84-baa3-437e-9518-adb32be77984.s3.amazonaws.com%2Fpublic%2Fimages%2Fe5862bd0 -7060-4fcd-9480-9fb1b7f58944\_1600x960.png|||Bitfinex Us Citizens Ethereum Network Difficulty Chart|||1456 x 874

https://assets-global.website-files.com/5f3306add5c511ca4cf17da9/5fa8f99ad7fd265037efd3f0\_Finance-Cryp to\_v2 (1)-p-1080.png|||Does China Allow Cryptocurrency : Canada leads call on ...|||1080 x 1080

Binance CEO announces head office establishment plans in France

Placing Trade Orders on Interactive brokers Tutorial - YouTube

Interactive Brokers Platform: How to Use & amp; Setup Paper Trading

https://help.ftx.com/hc/article\_attachments/360059025112/walletfiat.png||Ftx E Para Aktarma|||1843 x 787 https://s3.eu-central-1.amazonaws.com/s3.cointelegraph.com/uploads/2020-10/b35c0111-3d87-43a0-85e4-c50 025b88c7b.jpg|||Why Did The Crypto Market Crash In 2017 : The Crypto Crash ...|||2374 x 1330

Binance Staking Launches ADA and ATOM Staking with Up to 24 .

Lowest Cost Broker - Rated #1 Broker by Barrons - Ibkr

What you need to do then is to connect your Ledger Nano, run the Fido U2F app (logo is id) and confirm the action on your device: When it ' s done, you can simply give a name to your security device. Binance restrictions on the name of the security key are not clear enough but basically you can $\&\#39$ ; tuse anything except the standard alphabet characters (no spaces, no punctuation, no symbols, etc). About Binance.US

U.S. Person Frequently Asked Questions (FAQ) Bitfinex .

https://www.cryptohopper.com/images/tutorials/Schermafbeelding 2017-09-24 om 17.15.17.png|||Setting up your GDAX account|||2560 x 1200

coinbase to metamask transfer fee - guttersguru.com

https://www.chaloye.in/wp-content/uploads/2021/06/Profit-min.jpg|||Exact Meaning of cryptocurrency - Do you know how ...|||1920 x 1080

Binance: Finally a head office! Binances frantic quest for decentralization may well have found its base. In recent days, the platforms official communication, through its CEO and creator Changpeng Zhao, shows the groups desire to have a centralized body. A body that would meet the demands of regulators around the world.

Interactive Brokers® - Award Winning Trading Platform

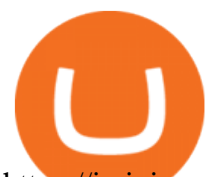

https://i.pinimg.com/originals/c4/27/f2/c427f28a249c36a5c8291a81abc2a99d.jpg|||Insurance Authority Hong Kong Broker - All Information ...|||5100 x 4076

*(end of excerpt)*